## REGISTRE PUBLIC D'ACCESSIBILITÉ

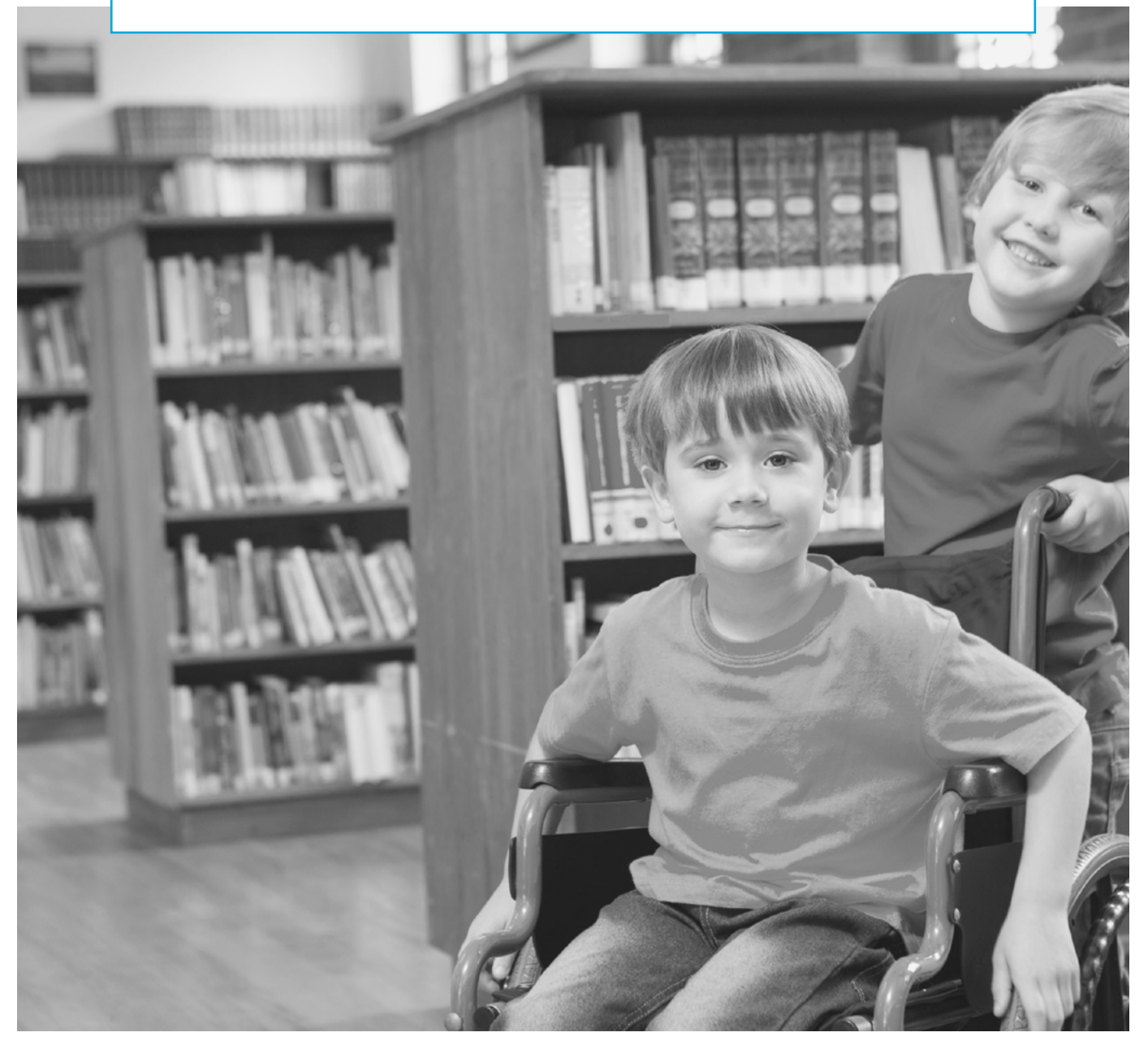

#### OGEC ROCHE SUR YON NOTRE DAME

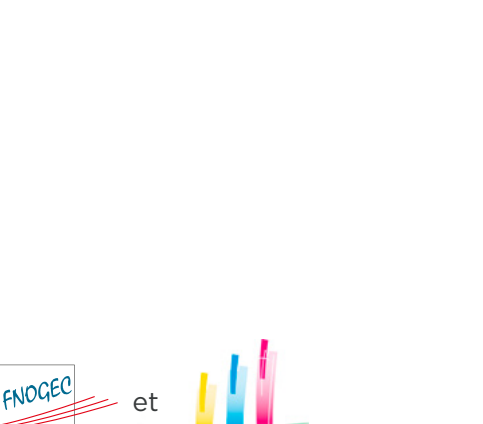

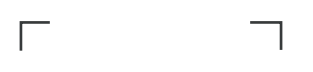

**logo de l'établissement**

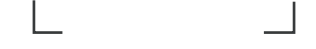

# REGISTRE PUBLIC D'ACCESSIBILITÉ IDENTITÉ DE L'ÉTABLISSEMENT

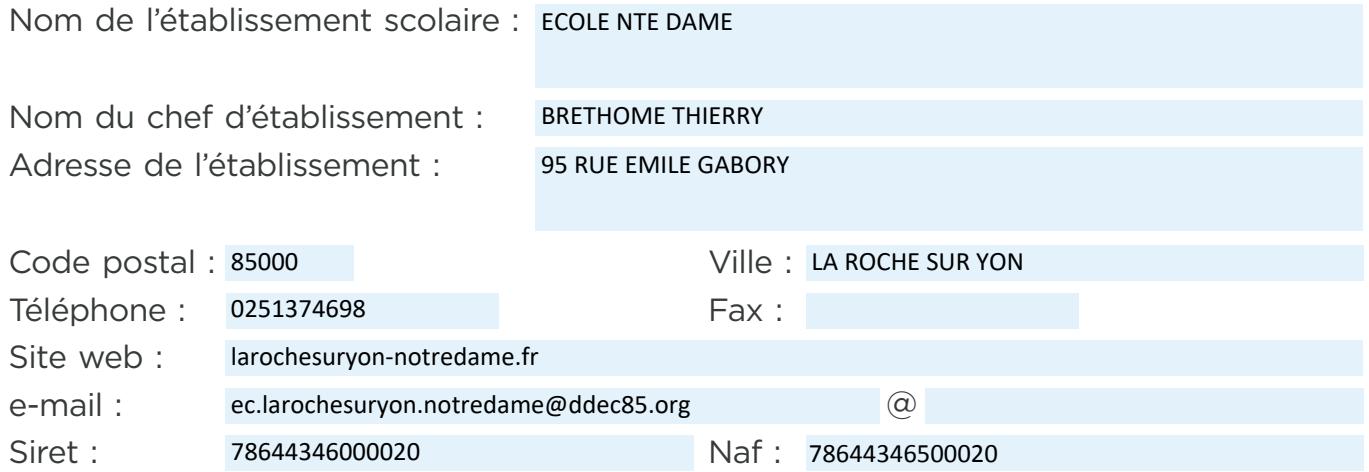

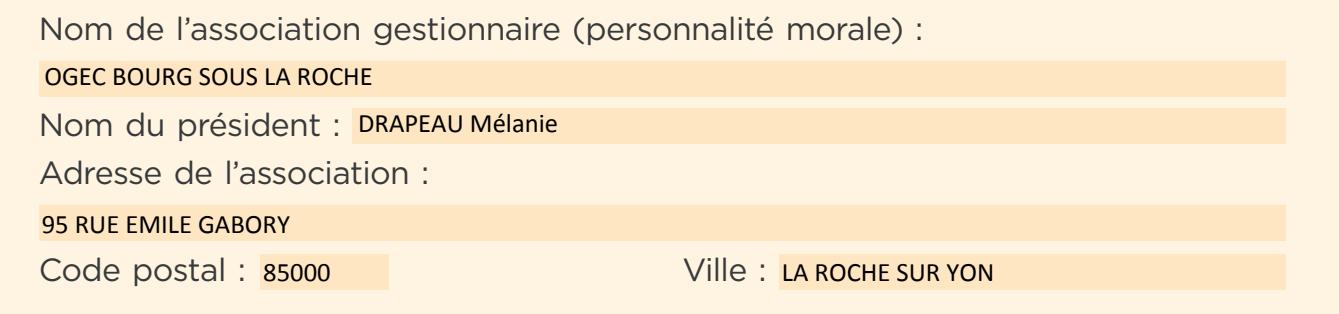

Nombre d'établissements recevant du public (ERP) : 1

### REGISTRE PUBLIC D'ACCESSIBILITÉ

### RENSEIGNEMENTS SUR LE(S) ÉTABLISSEMENT(S) RECEVANT DU PUBLIC

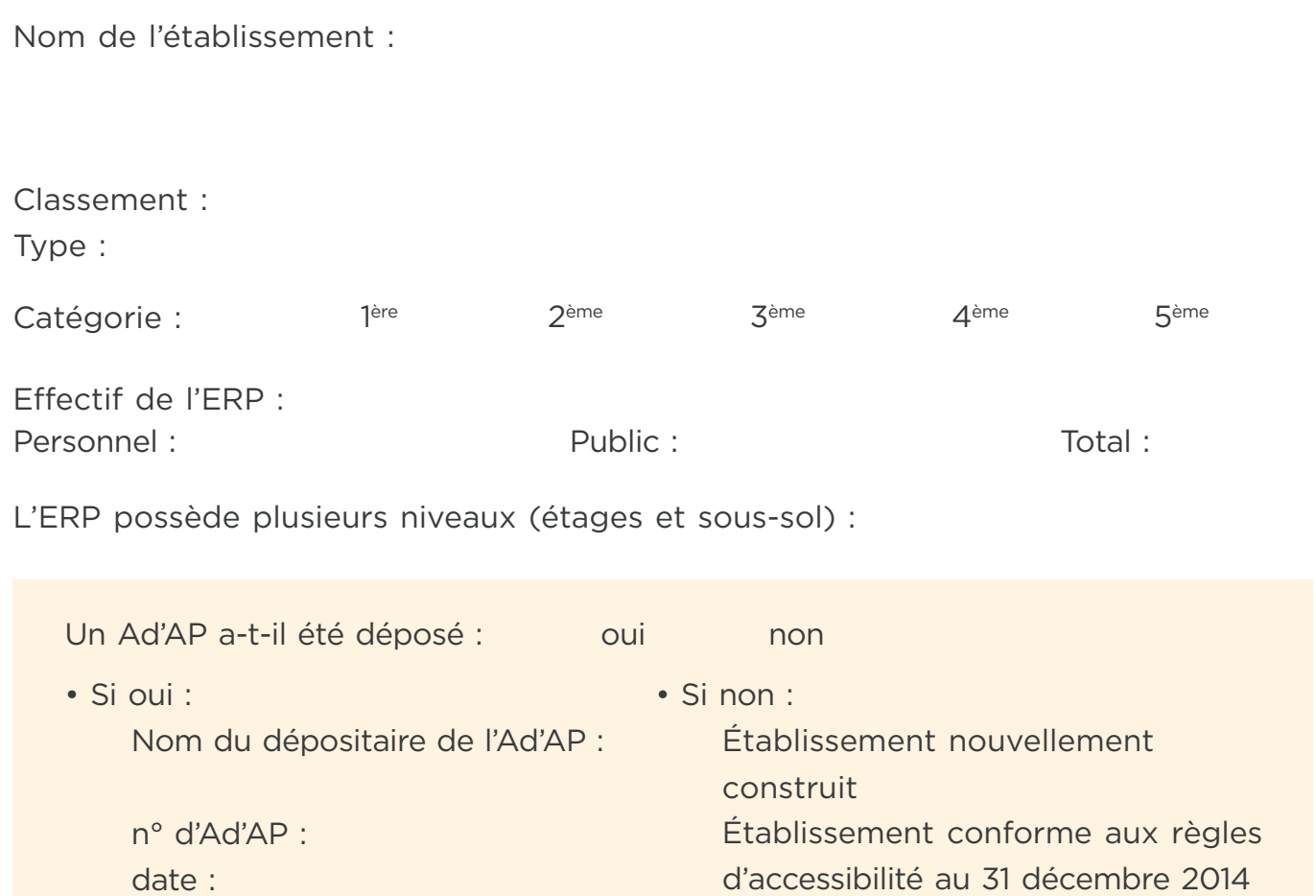

Arrêté préfectoral de prorogation

Prestations fournies par l'établissement :

durée de l'Ad'AP :

# REGISTRE PUBLIC D'ACCESSIBILITÉ ÉQUIPEMENTS D'ACCESSIBILITÉ

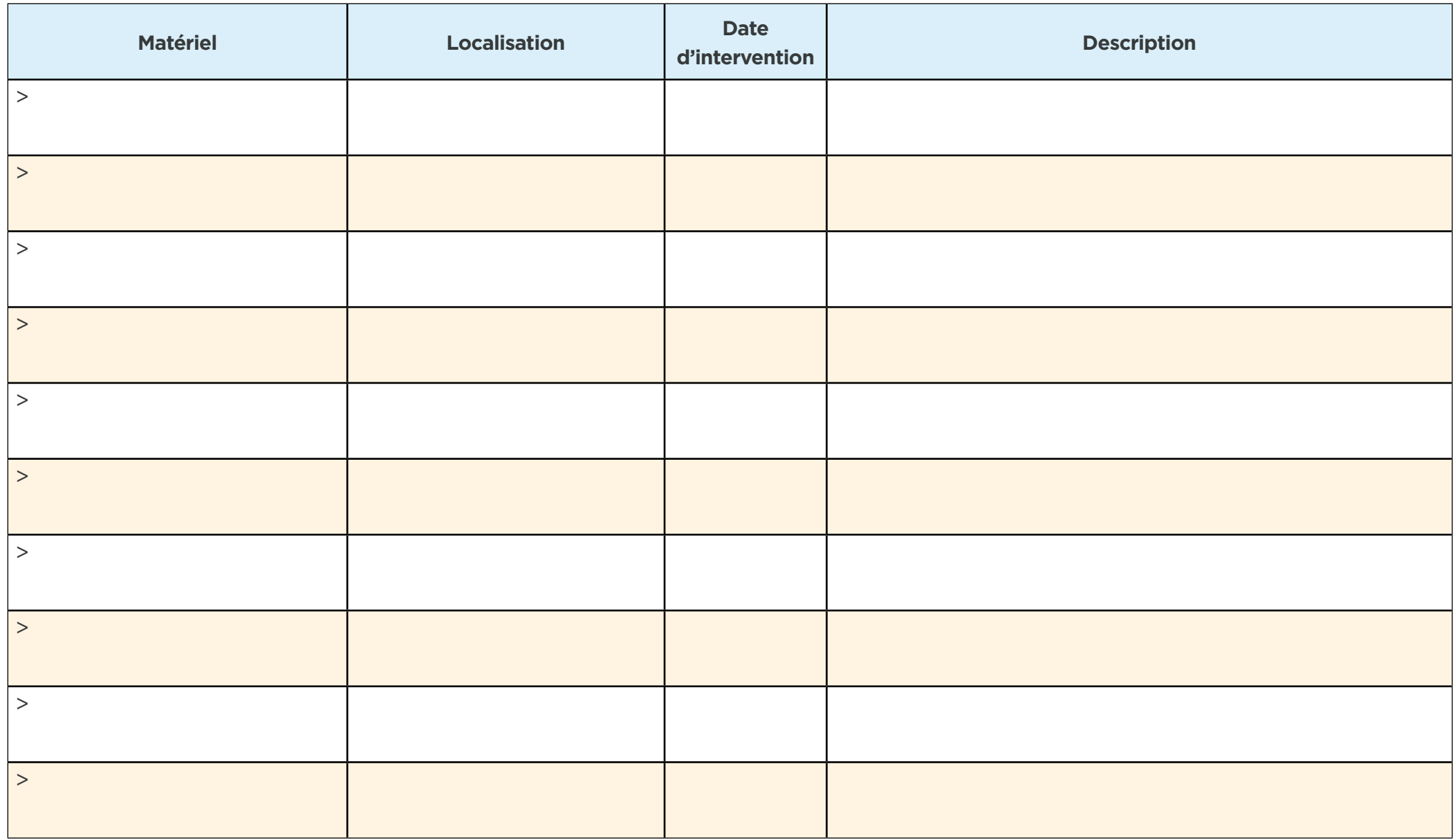

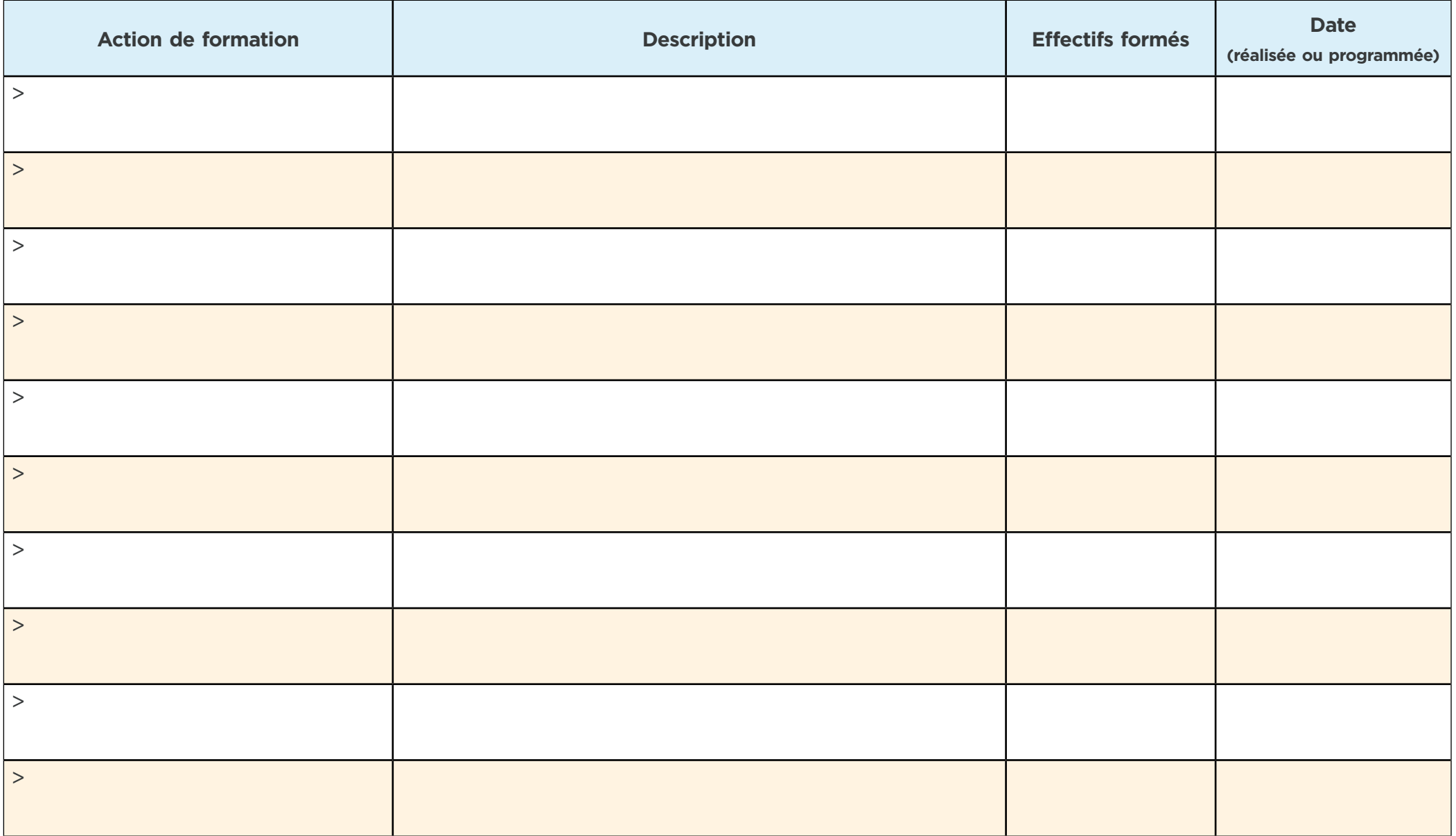

### REGISTRE PUBLIC D'ACCESSIBILITÉ

### PIÈCES AMINISTRATIVES

Sont joints au présent registre, les documents suivants (cocher les pièces jointes disponibles en fonction de la situation de l'établissement) :

#### • Si l'établissement est accessible :

- o∏Attestation établie par un contrôleur technique ou par un architecte prévue aux articles L 111-7-4 et R 111-19-27 du CCH pour les bâtiments nouvellement construits Attestation d'accessibilité prévue aux articles L 111-7-3 et R 111-19-33 du CCH, pour
	- les établissements conformes aux règles d'accessibilité au 31 décembre 2014 pour les bâtiments existants

#### • Si un Ad'AP a été déposé :

- Copie du dépôt d'Ad'AP (ou de l'attestation de l'approbation de l'Ad'AP en cas d'Ad'AP de patrimoine)
- Calendrier de mise en accessibilité
- Point d'étape pour les Ad'AP comportant plus d'une période

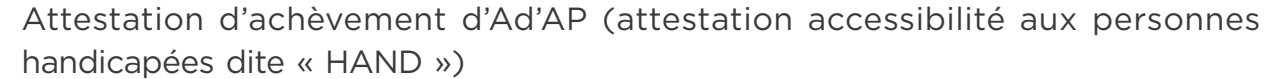

#### • Si l'établissement n'est pas accessible et qu'aucun Ad'AP n'a été déposé :

- Copie de l'arrêté préfectoral accordant une prorogation du délai de dépôt de l'Ad'AP
- □ Copie du dépôt d'Ad'AP lorsqu'il aura été effectué

#### • Dans tous les cas de figure :

- Le diagnostic d'accessibilité ✔
- Les arrêtés préfectoraux accordant les dérogations aux règles d'accessibilité le cas échéant
- La notice d'accessibilité quand elle existe (obligatoire en cas d'autorisation de travaux ou de permis de construire)
- Un plan de masse de l'établissement scolaire quand il se compose de plusieurs ERP (facultatif mais vivement recommandé)
- La plaquette informative de la DMA intitulée « Bien accueillir les personnes handicapées »
- Les attestations de formation du personnel (pour les ERP de 1ère à 4ème catégorie)